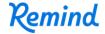

## Sign up for important updates from Ms. Saganski.

Get information for **Saganski 6th hour** right on your phone—not on handouts.

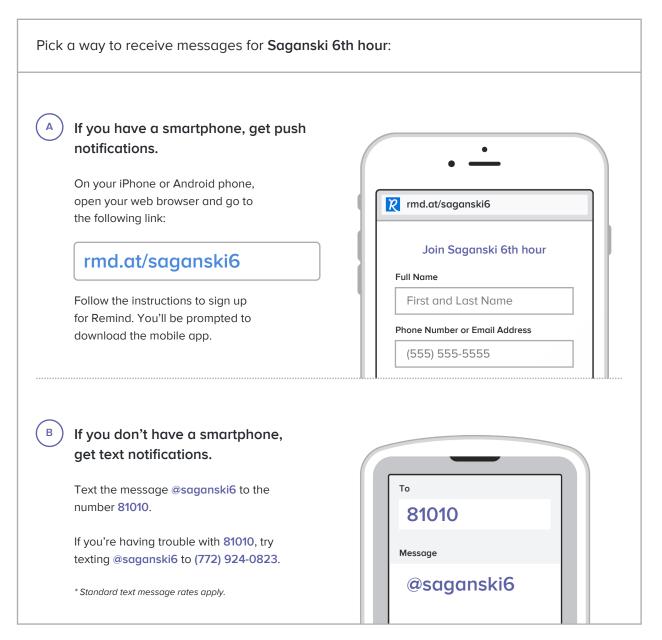

Don't have a mobile phone? Go to rmd.at/saganski6 on a desktop computer to sign up for email notifications.